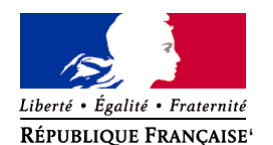

Ministère chargé de l'environnement

# **Demande d'examen au cas par cas préalable à la réalisation éventuelle d'une évaluation environnementale**

**Article R. 122-3 du code de l'environnement**

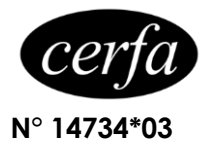

## *Ce formulaire sera publié sur le site internet de l'autorité environnementale Avant de remplir cette demande, lire attentivement la notice explicative*

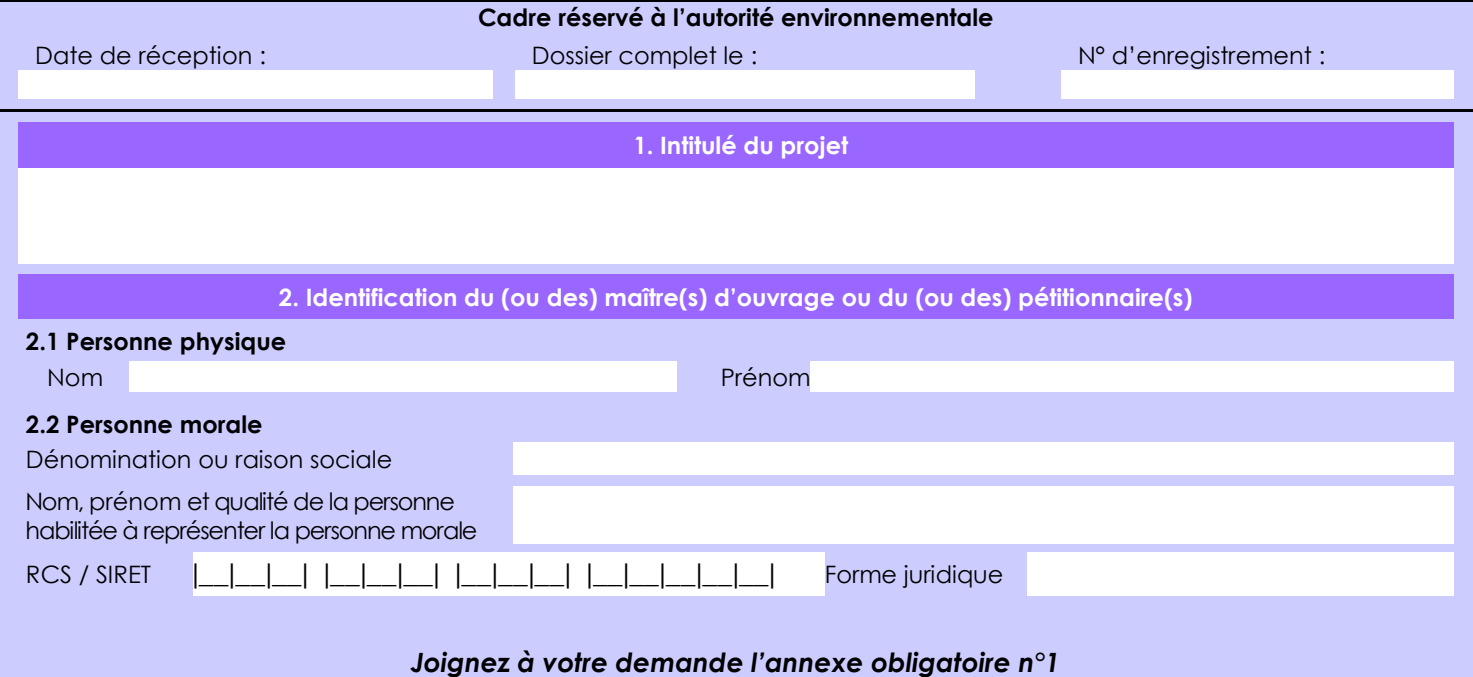

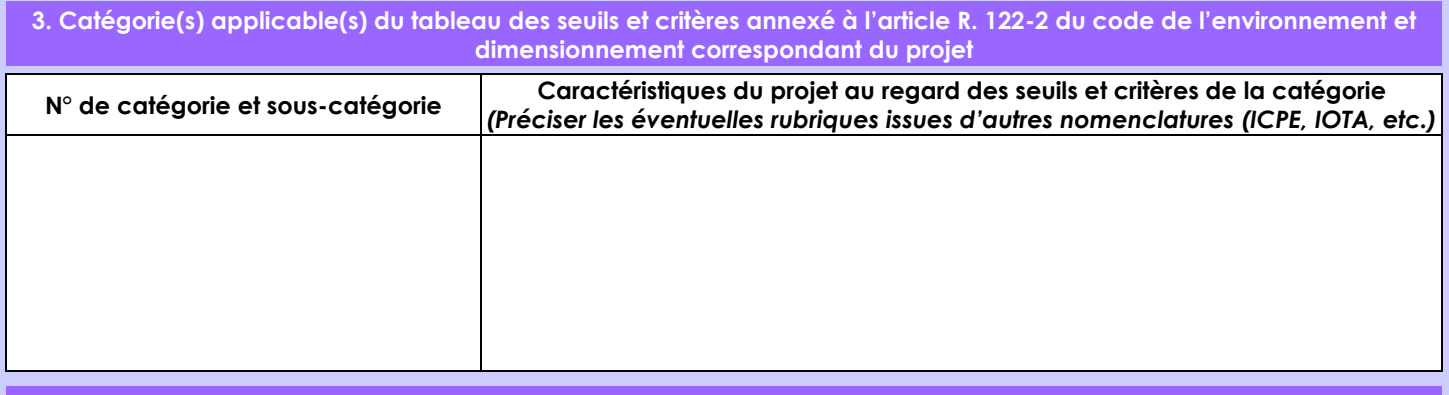

## **4. Caractéristiques générales du projet**

*Doivent être annexées au présent formulaire les pièces énoncées à la rubrique 8.1 du formulaire*

## **4.1 Nature du projet, y compris les éventuels travaux de démolition**

Le projet consiste en la modification de l'atelier de synthèse de zéolites (gamme SPX) afin de créer une nouvelle qualité de poudre utilisée dans la séparation du paraxylène. Les générations successives de la gamme de tamis SPX passent par la réduction incrémentale de la taille des billes et des cristaux de zéolite. La future génération du SPX (Génération VI) vise à réduire encore la taille des billes et des cristaux.

La loi n° 78-17 du 6 janvier 1978 relative à l'informatique, aux fichiers et aux libertés s'applique aux données nominatives portées dans ce formulaire. Elle garantit un droit d'accès et de rectification pour ces données auprès du service destinataire.

## **4.2 Objectifs du projet**

La modification du procédé fabrication de zéolites induit :

- La modification technique de l'atelier de synthèse

- L'augmentation de la consommation de matière première, notamment de soude, qui requiert l'installation d'une nouvelle cuve de soude de 75 m3 utiles et d'un nouveau stand de dépotage soude.

- L'augmentation de production d'effluents et de MES requiert des modifications de la station de traitement des eaux dont l'ajout d'un système permettant le maintien du flux actuel de MES faisant partie des meilleures techniques disponibles (exemple : une décantation lamellaire sera testée en 2020).

#### **4.3 Décrivez sommairement le projet 4.3.1 dans sa phase travaux**

La phase de travaux est prévue pour durer une année avec une mise en service programmée au premier trimestre 2022. Elle se décompose en plusieurs étapes présentées ci-après :

- 1er trimestre 2021: Travaux préparatoires de génie civil
- 2ème trimestre 2021: Installation des nouveaux équipements
- Arrêt été 2021: Mise en place des connexions nécessaires à la liaison entre le nouvel atelier de synthèse et la partie existante
- 4ème trimestre 2021: Acceptation mécanique
- 1er trimestre 2022: Mise en service de l'unité

## **4.3.2 dans sa phase d'exploitation**

Le principe d'exploitation est le suivant :

- La synthèse produit en continu (8400 h/an). Elle est constituée d'une première étape réactionnelle dans plusieurs réacteurs puis de l'étape de filtration dans des filtres presses. L'opérateur de synthèse pilote et contrôle le déroulement des réacteurs de synthèse en supervision, et réalise le débâtissage des filtres presses.

- Concernant le nouveau stand de dépotage de soude, le dépotage des camions sera assuré par le chauffeur du camion et un opérateur dédié au dépotage. Les dépotages se feront en journée du lundi au vendredi et exceptionnellement le samedi ou le dimanche.

Aucun sous-traitant n'est prévu pour l'exploitation des nouvelles installations.

#### **4.4 A quelle(s) procédure(s) administrative(s) d'autorisation le projet a-t-il été ou sera-t-il soumis ?** *La décision de l'autorité environnementale devra être jointe au(x) dossier(s) d'autorisation(s).*

#### **4.5 Dimensions et caractéristiques du projet et superficie globale de l'opération - préciser les unités de mesure utilisées**

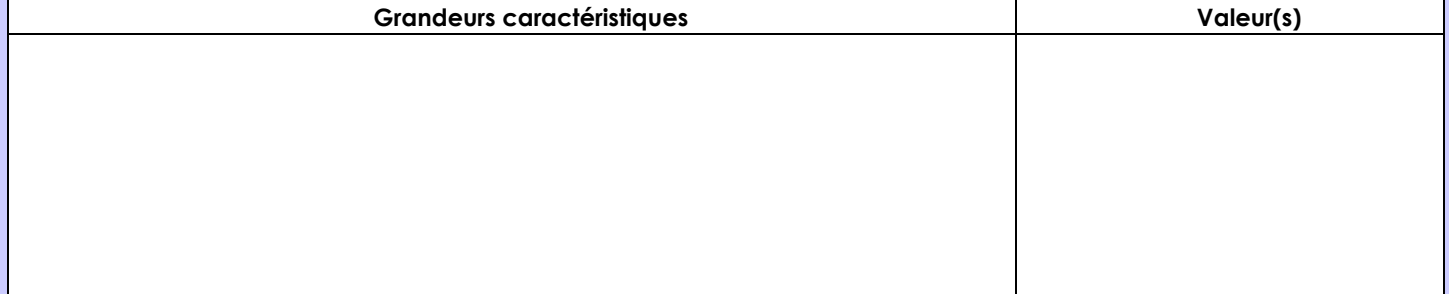

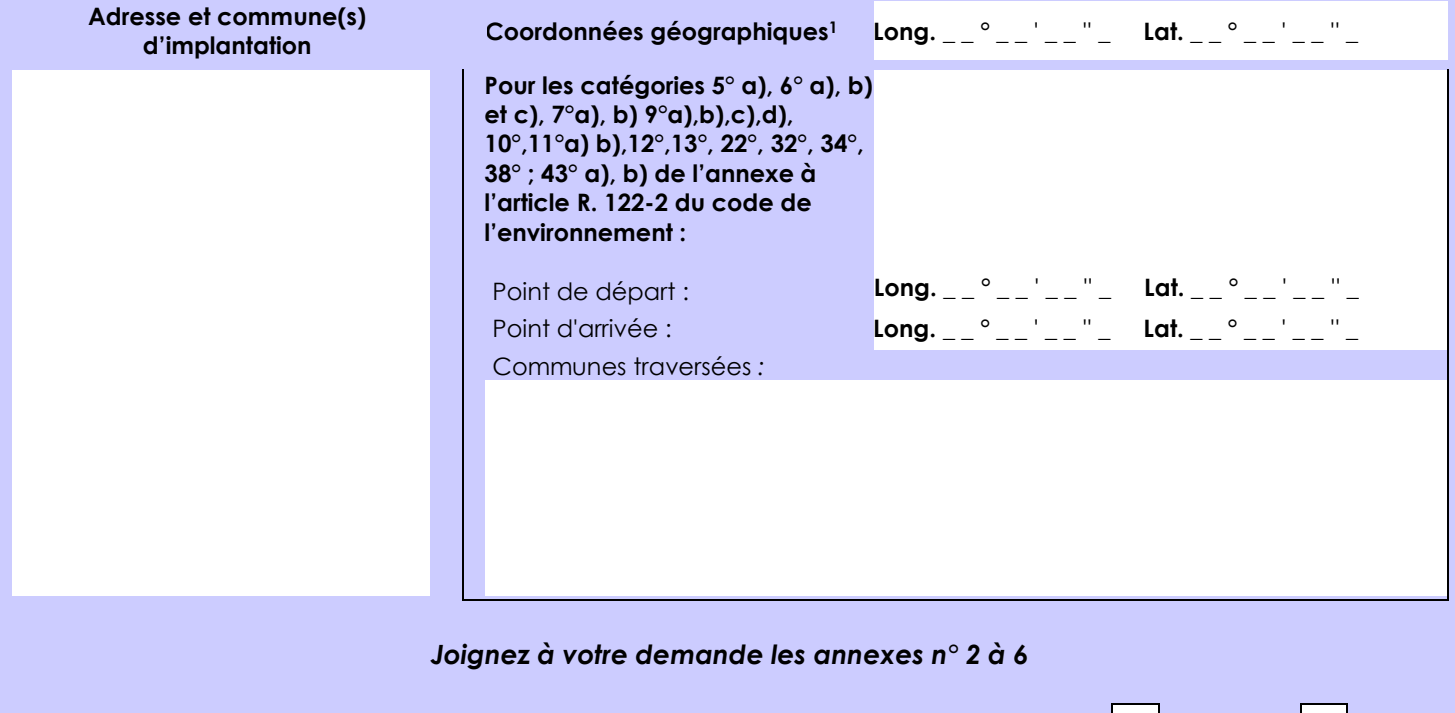

## **4.7 S'agit-il d'une modification/extension d'une installation ou d'un ouvrage existant ? Oui Non**

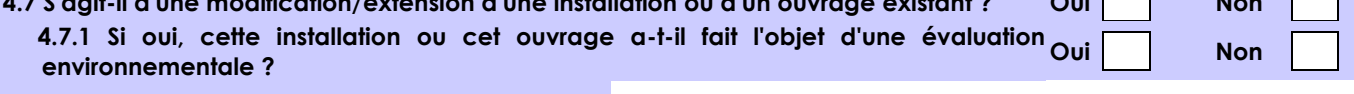

Les Installations autorisées par l'Arrêté Préfectoral du 8 mars 2016

 **4.7.2 Si oui, décrivez sommairement les différentes composantes de votre projet et indiquez à quelle date il a été autorisé ?**

**4.6 Localisation du projet**

Avec le projet il n'y aura pas de modification d'emprise du site mais du volume de stockage de soude. En effet il est prévu un passage du régime de déclaration à autorisation sur la rubrique 1630. Les autres modifications induites par l'évolution de l'atelier de synthèse ne sont pas de nature à changer le régime de classement des autres rubriques ICPE.

 $\overline{a}$ 

Afin de réunir les informations nécessaires pour remplir le tableau ci-dessous, vous pouvez vous rapprocher des services instructeurs, et vous référer notamment à l'outil de cartographie interactive CARMEN, disponible sur le site de chaque direction régionale.

Le site Internet du ministère en charge de l'environnement vous propose, dans la rubrique concernant la demande de cas par cas, la liste des sites internet où trouver les données environnementales par région utiles pour remplir le formulaire.

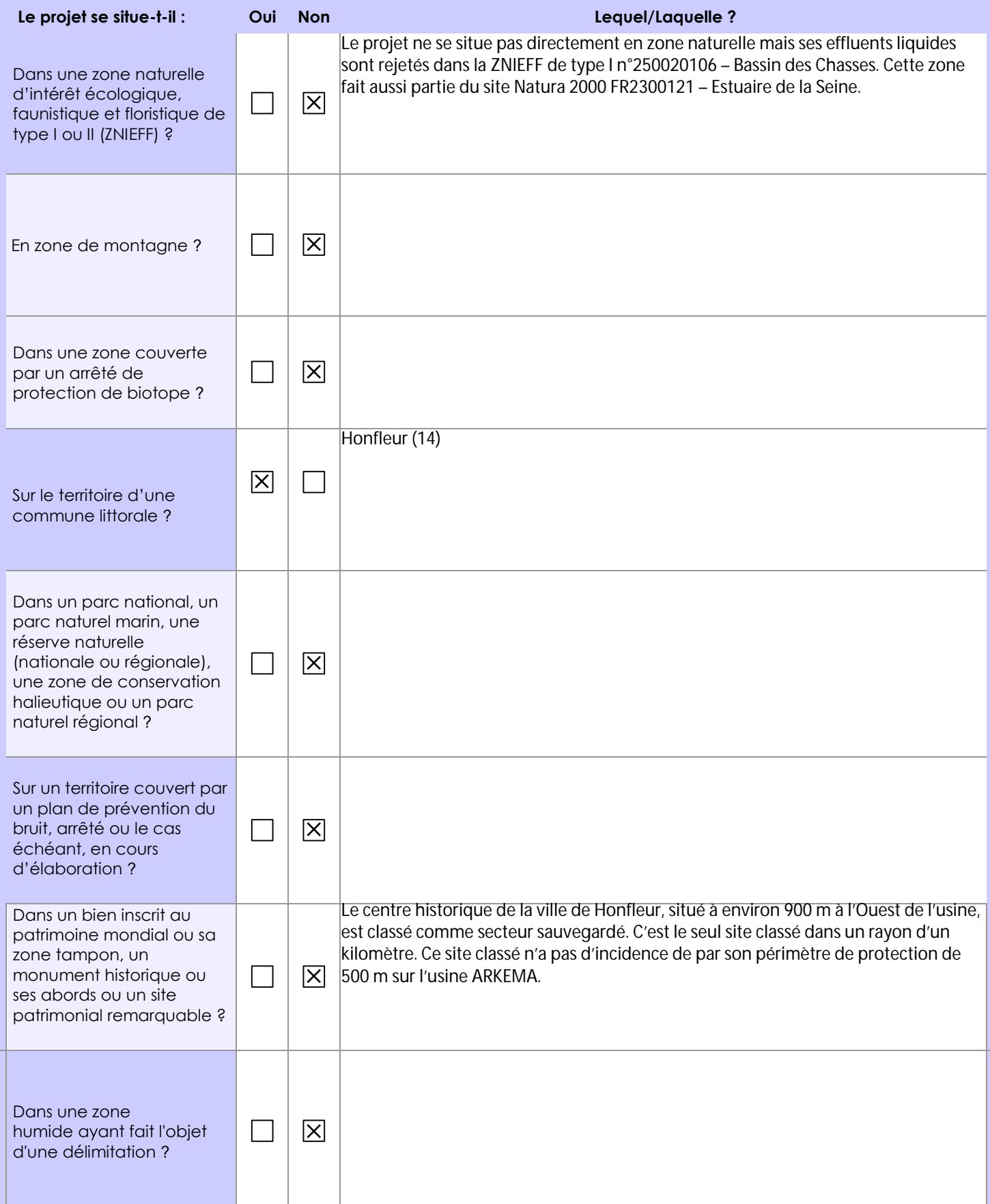

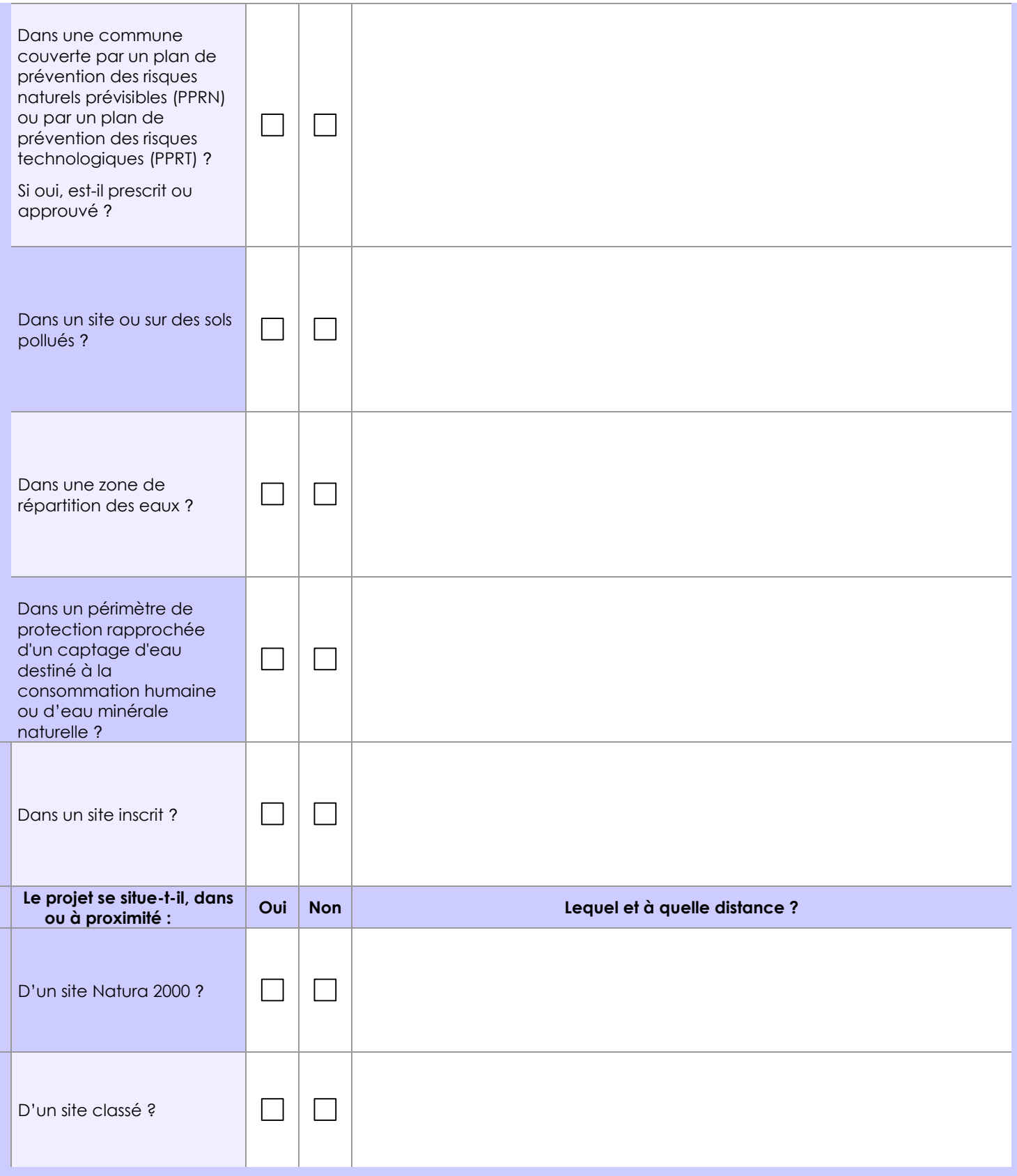

# **6.1 Le projet envisagé est-il susceptible d'avoir les incidences notables suivantes ?**

Veuillez compléter le tableau suivant :

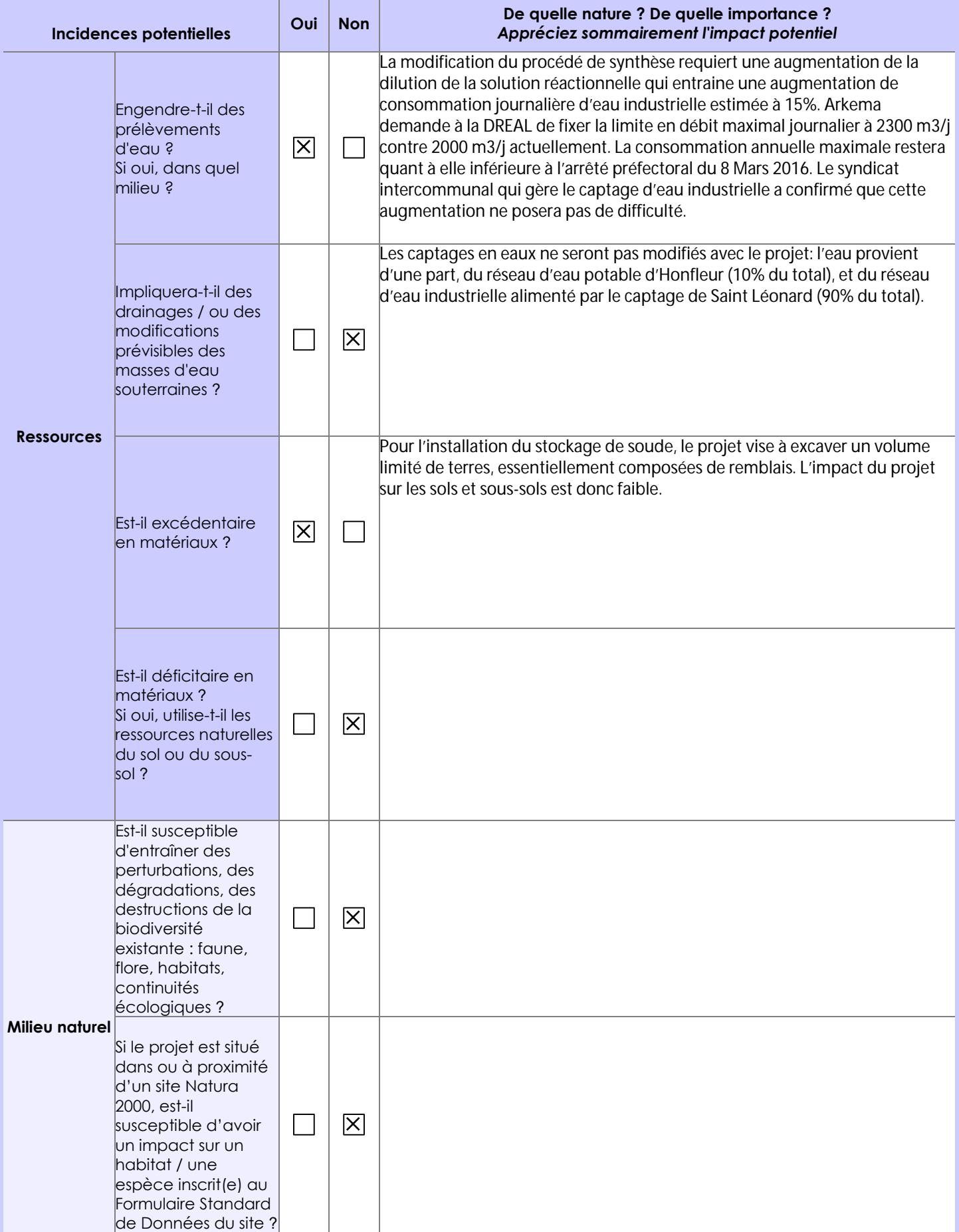

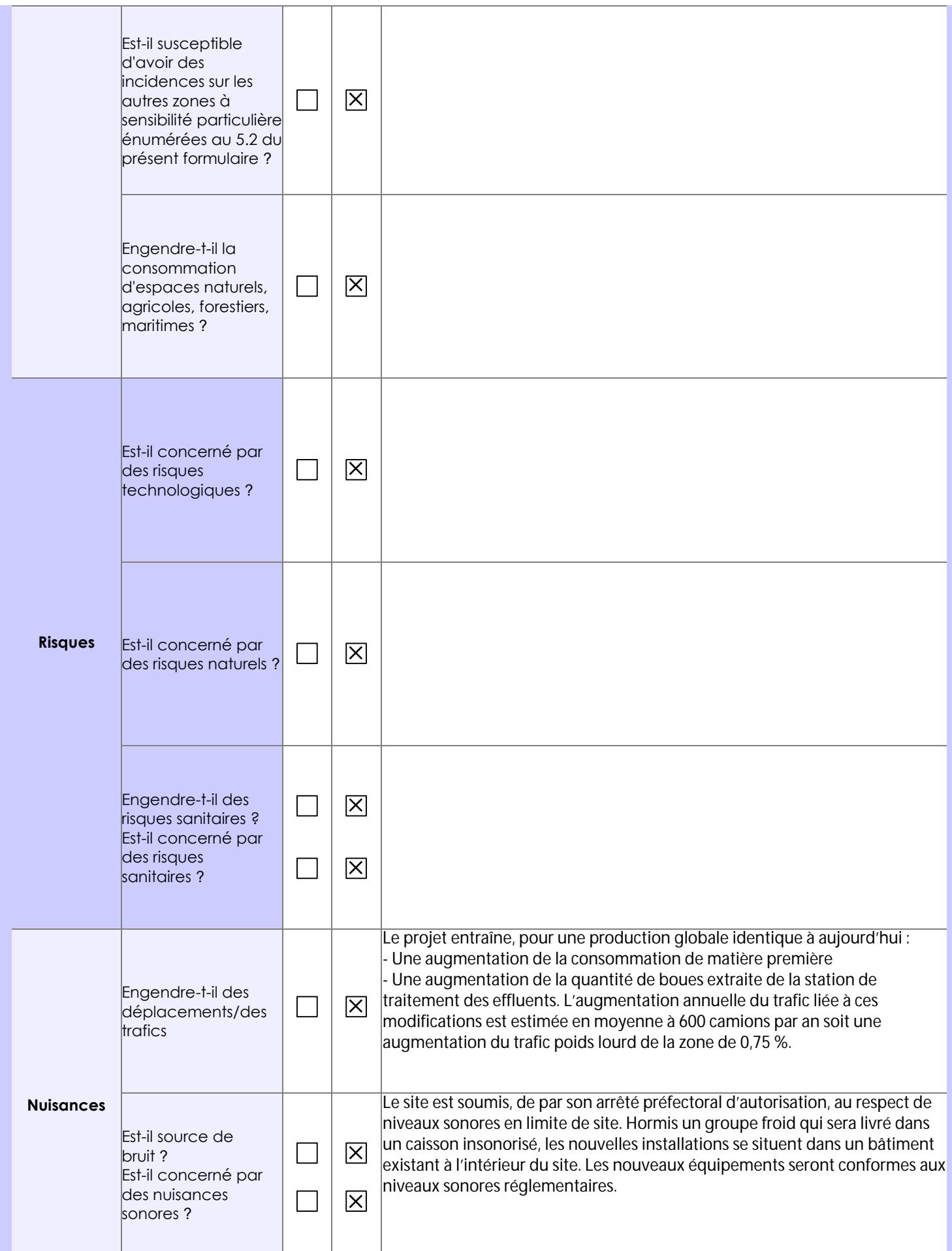

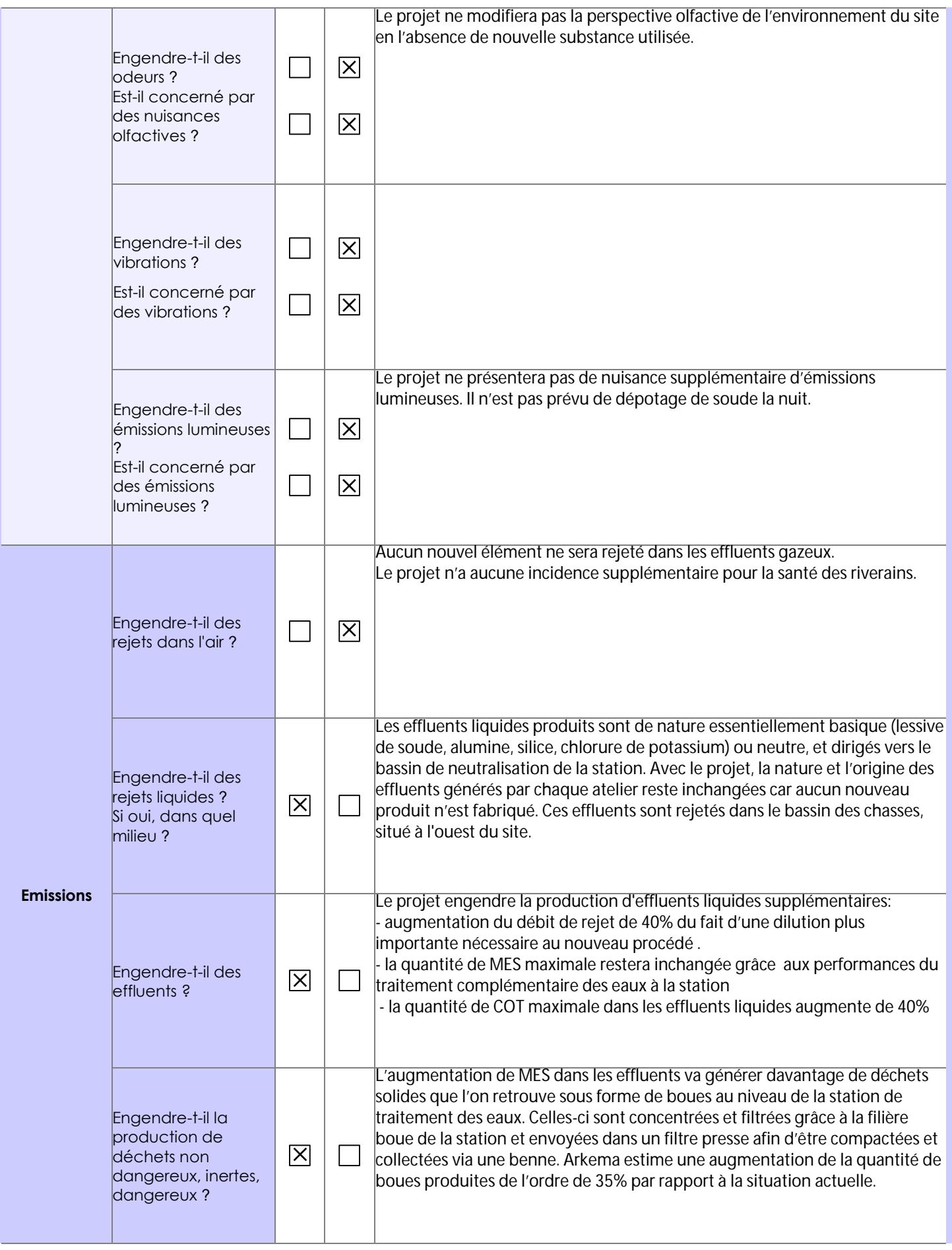

![](_page_8_Picture_143.jpeg)

#### **6.4 Description, le cas échéant, des mesures et des caractéristiques du projet destinées à éviter ou réduire les effets négatifs notables du projet sur l'environnement ou la santé humaine (pour plus de précision, il vous est possible de joindre une annexe traitant de ces éléments) :**

Prélèvements en eau: Pour réduire au maximum l'impact du projet sur les prélèvements d'eau industrielle, le nouveau circuit de refroidissement (groupe froid) sera en boucle fermée, seul un appoint d'eau pour compenser les purges ou l'évaporation du circuit sera nécessaire.

Rejets liquides: Sur demande de la DREAL, le rejet de MES dans les effluents aqueux, en débit et concentration devra respecter les prescriptions actuelles de l'AP. Dans ce but, le projet prévoit la modification de la station de traitement des effluents dont l'ajout d'un système permettant le maintien du flux actuel de MES faisant partie des meilleures techniques disponibles (exemple : une décantation lamellaire sera testée en 2020). Une phase de pilotage est prévue entre Juin et Octobre 2020 pour dimensionner cet équipement en fonction du type de production le plus pénalisant. Il permettra ainsi d'abattre au maximum les MES. Déchets: A ce jour, l'intégralité des boues de station est évacuée via camion-benne pour une valorisation matière cimenterie. Les boues produites dans le cadre du projet seront éliminées par la même filière.

Pour le reste des mesures se référer au chapitre 5.2 du Porter A Connaissance.

## **7. Auto-évaluation (facultatif)**

Au regard du formulaire rempli, estimez-vous qu'il est nécessaire que votre projet fasse l'objet d'une évaluation environnementale ou qu'il devrait en être dispensé ? Expliquez pourquoi.

Les conclusions du Porter à Connaissance démontrent que le projet n'est pas de nature à entraîner des inconvénients environnementaux et des dangers significatifs pour les intérêts mentionnés à l'article L. 181-3 du code de l'Environnement. Le dossier est donc autoporteur et ne nécessite pas l'élaboration d'une évaluation environnementale complémentaire.

#### **8. Annexes**

#### **8.1 Annexes obligatoires**

ı

![](_page_9_Picture_205.jpeg)

## **8.2 Autres annexes volontairement transmises par le maître d'ouvrage ou pétitionnaire**

Veuillez compléter le tableau ci-joint en indiquant les annexes jointes au présent formulaire d'évaluation, ainsi que les parties auxquelles elles se rattachent

![](_page_10_Picture_40.jpeg)